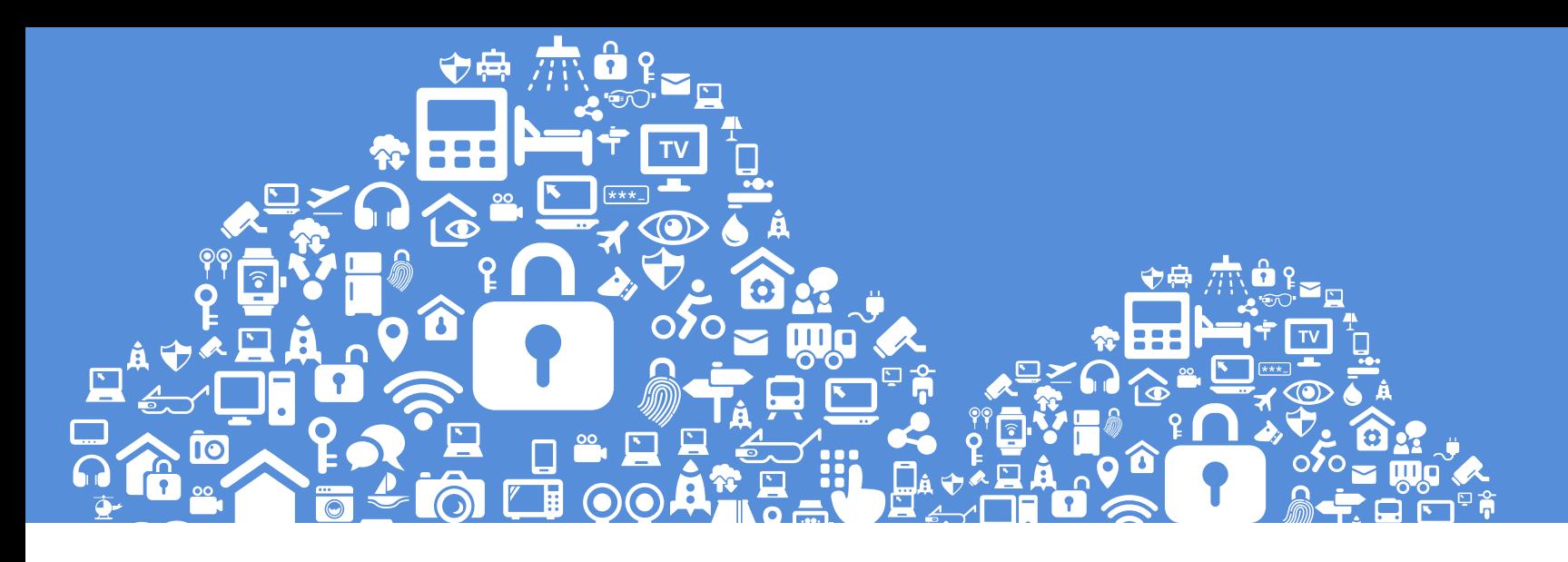

# **超かんたん! 「常時SSL化」 チェックリスト** Zenlogic

### [目次]

- P.2 はじめに
- P.3 低予算で簡単に常時SSL化するための「3本の矢」
- P.4 Zenlogicの「SSL」はココがすごい!
- P.5 Zenlogicならワンタッチ設定で簡単・安心
- P.6 Zenlogicならこのような運用も簡単!

P.7 証明書の種類

- P.8 これで大丈夫!常時SSL化チェックリスト
- P.9 SSLサーバー証明書:おすすめフローチャート
- P.10 常時SSLの情報は・・・
- P.11 常時SSLのご相談ならZenlogic

P.12 会社概要

# **SSLに一番こだわるレンタルサーバー それが「Zenlogic(ゼンロジック)」なのです。**

当社はレンタルサーバーサービスの提供開始以来、**お客様のサーバー環境には必ず一つのグローバルIPアドレス を付与**し、独自ドメイン名でSSLサーバー証明書を利用できる状態でサービスをご提供しております。

また、同業他社がフォーム等での利用に「共有SSL」を提供する中、頑なに**「共有SSL非推奨」**のスタンスを貫き、 「独自ドメイン名でのSSL利用」を推奨してまいりました。

2004年にはRSAセキュリティ株式会社と業務提携し自社ブランドのSSLサーバー証明書「BIZCERT」を開始。 証明書の根幹となる**認証局の運営経験**もある数少ない事業者の一つであります。

昨今、大手サービス等のWEBサイトで常時SSL化への対応が進む中、中小零細企業や店舗のサイトでも常時SSL のWEBサイト運営が一般的となる時期が目前に迫っています。

当社の新しいレンタルサーバーサービス「Zenlogic」は、**無料のSSL証明書**の利用、**他社で取得された証明書**の 利用、そして1台のサーバで**複数のSSL証明書**が運用でき、**低予算で簡単**に常時SSL化したWEBサイトが運用でき るサービスをご提供できるようになりました。

SSL導入を予定されている際は是非当社にご相談ください。

# 低予算で簡単に常時SSL化するための「3本の矢」

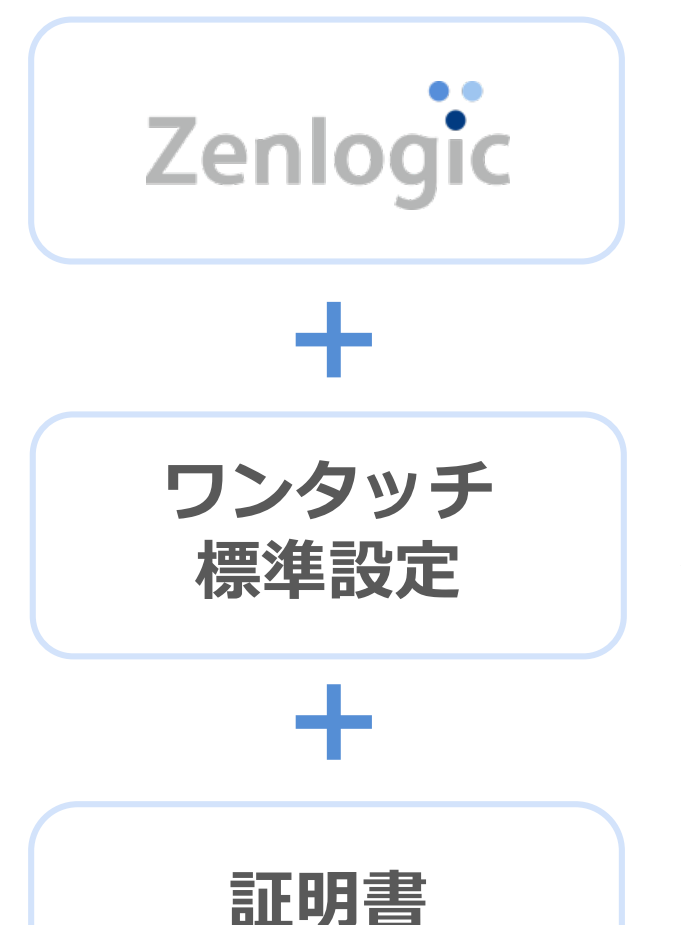

**ラインアップ**

「Zenlogic(ゼンロジック)」は、ディスク容量やCPU、メモリを自由に増 減できる**クラウド型レンタルサーバー**です。

サイトの長期運用に伴って発生するリソース不足、急なアクセス集中による パフォーマンス低下など、必要なときはすぐに管理画面からスペック追加が 可能で、これまでのようにサービス変更に伴うデータ移行作業が必要なく、 末永く利用できるのが最大の特長です。

Zenlogicでは、すべてのお客様が簡単に安心してSSL証明書をご利用いただ けるよう、**無料独自SSLをワンタッチで設定できます。 無料独自SSLのお申込みや更新手続きは不要**で、ドメイン名の利用中は無料 独自SSLの有効期限を気にすることなく安心してご利用いただけます。

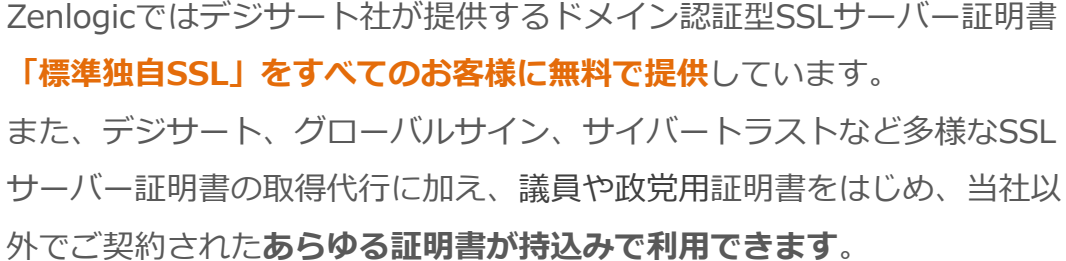

# Zenlogicの「SSL」はココがすごい!

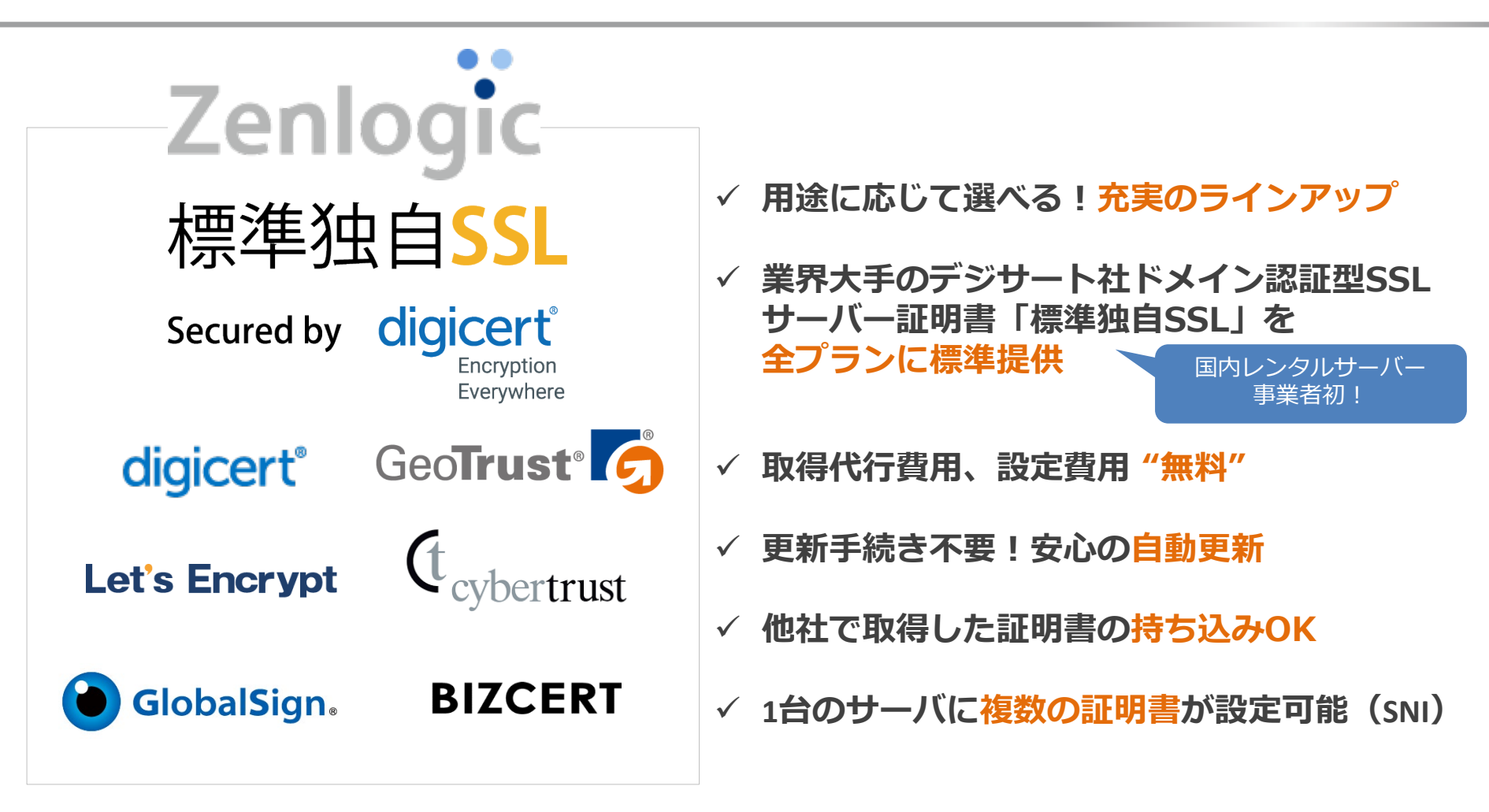

**当社は、デジサート社の常時SSL推進プログラムに国内事業者として初めて参加し、 常時SSLの啓蒙活動を推進しています。**

# Zenlogicならワンタッチ設定で簡単・安心

# **一般的なレンタルサーバー**

### **面倒で複雑。更新忘れの心配も**

SSLサーバー証明書を利用するためには、証明書 の取得、サーバーへの設定、更新作業をそれぞれ 行う必要があります。更新を忘れると、SSL証明 書が失効してしまう場合も…。

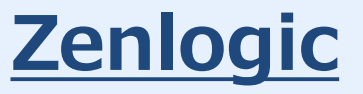

### **ワンタッチ設定で簡単!自動で安心**

証明書をお申込みいただくと、取得、サーバー への設定、更新作業を全部自動で行います。 お客様の手間を省き、更新忘れなどの心配から も解放されるので長く安心してご利用いただけ ます。

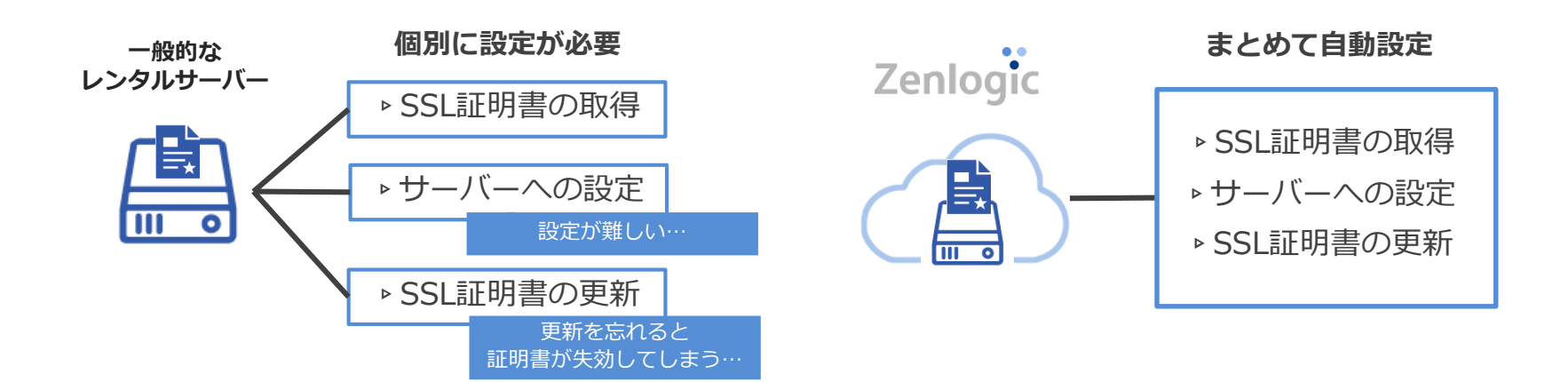

# Zenlogicならこのような運用も簡単!

# **「SNI」対応だからドメイン名の数だけ証明書が使えます**

運用するサイトの特性に合わせて証明書を選択

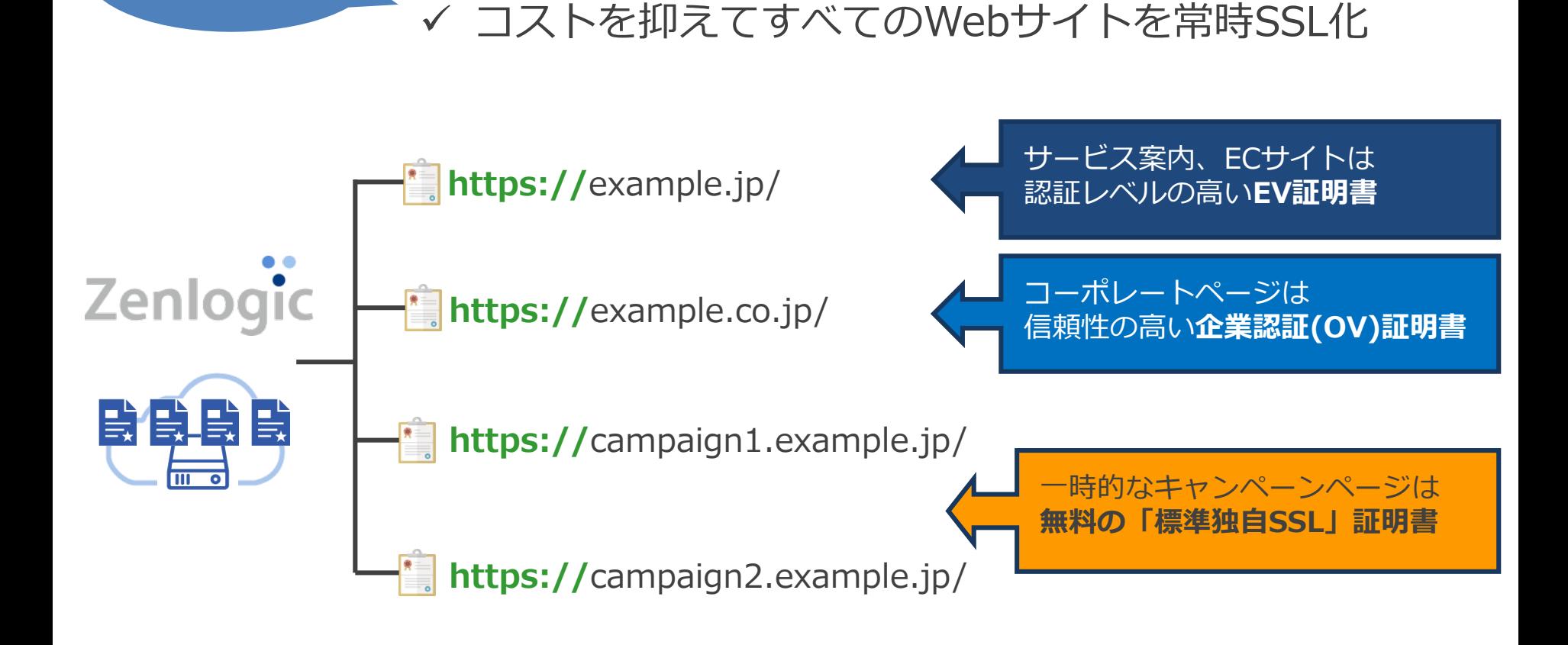

**1台の サーバーで**

## 証明書の種類

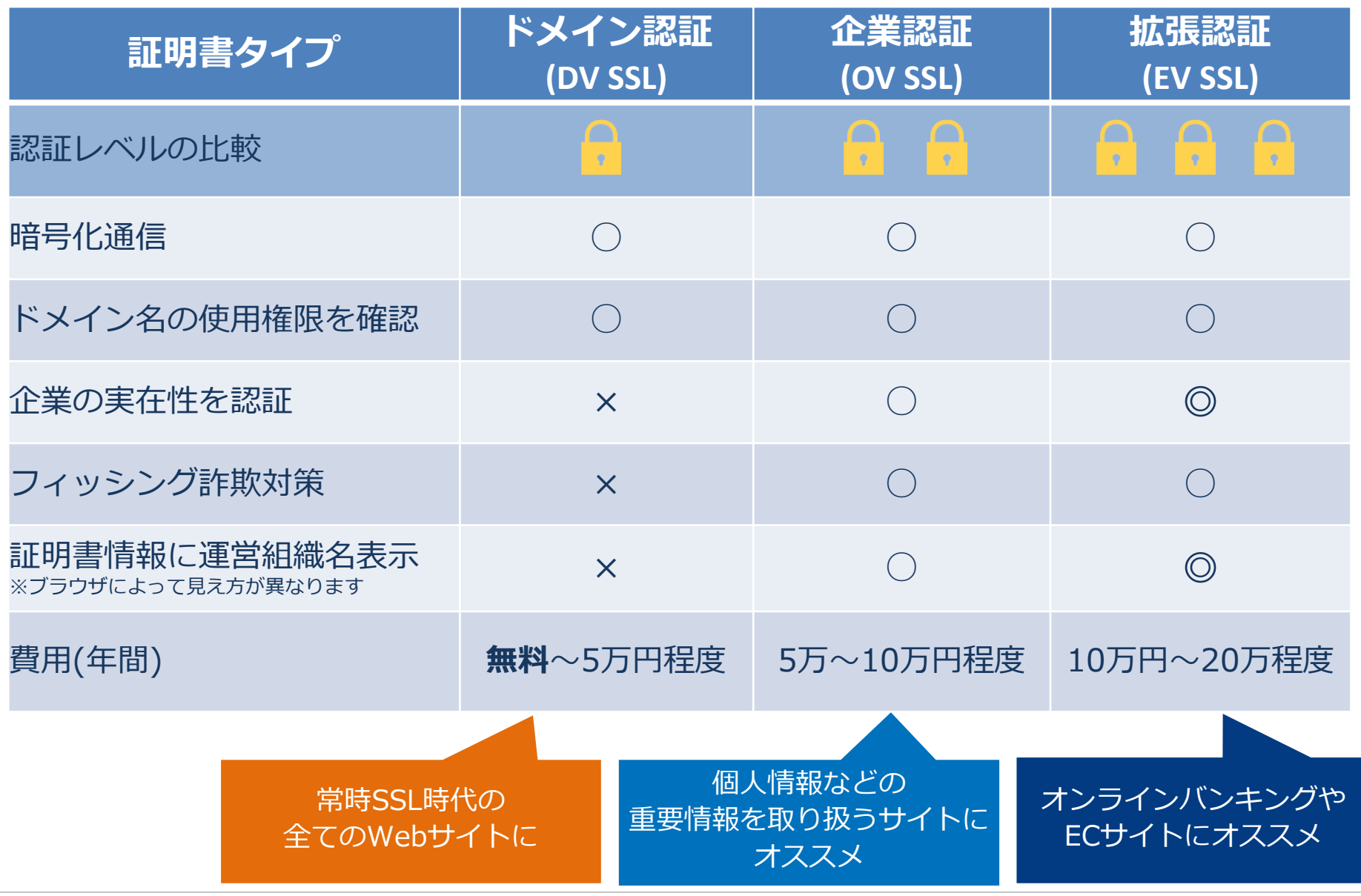

# これで大丈夫!常時SSL化チェックリスト

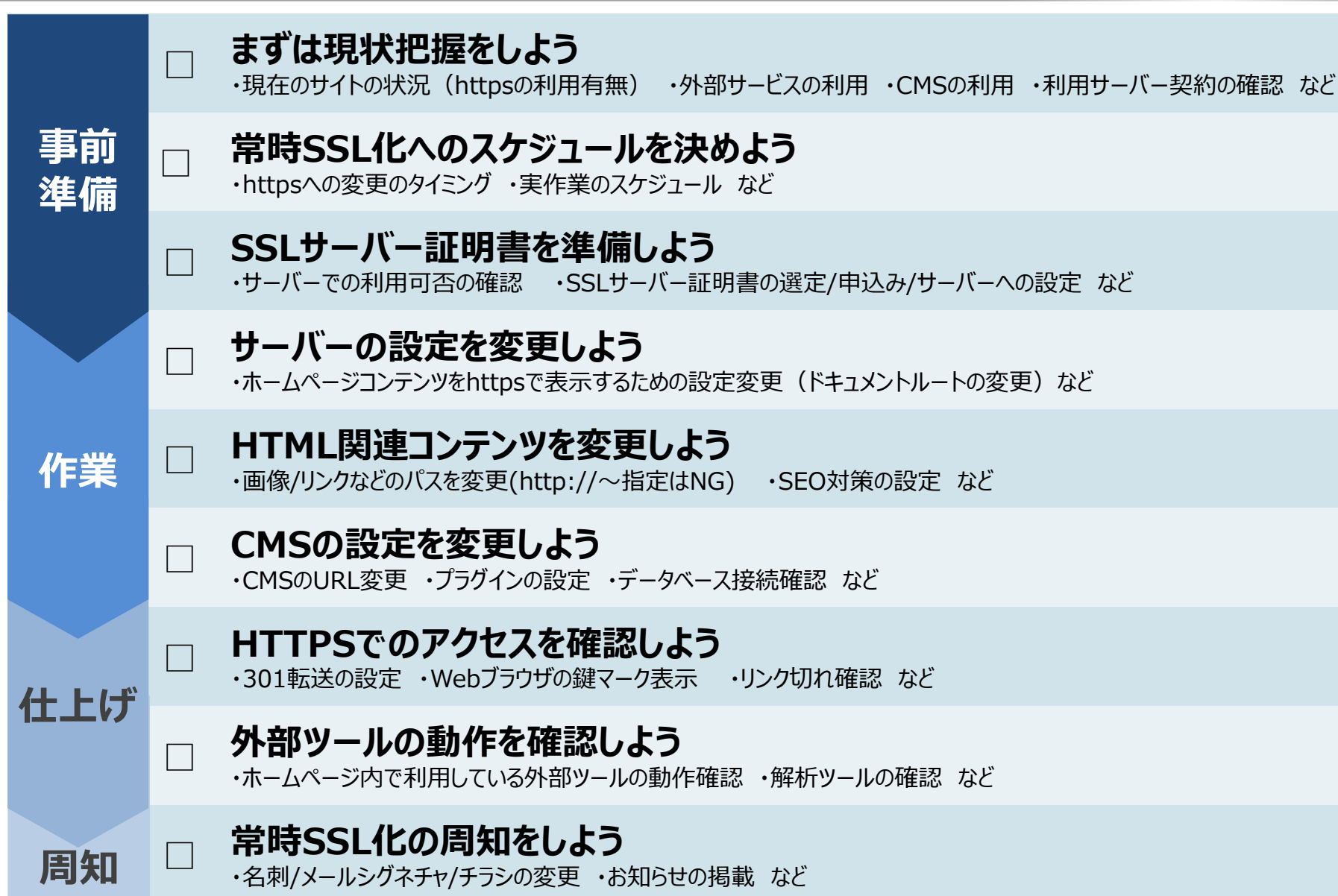

# SSLサーバー証明書:おすすめフローチャート

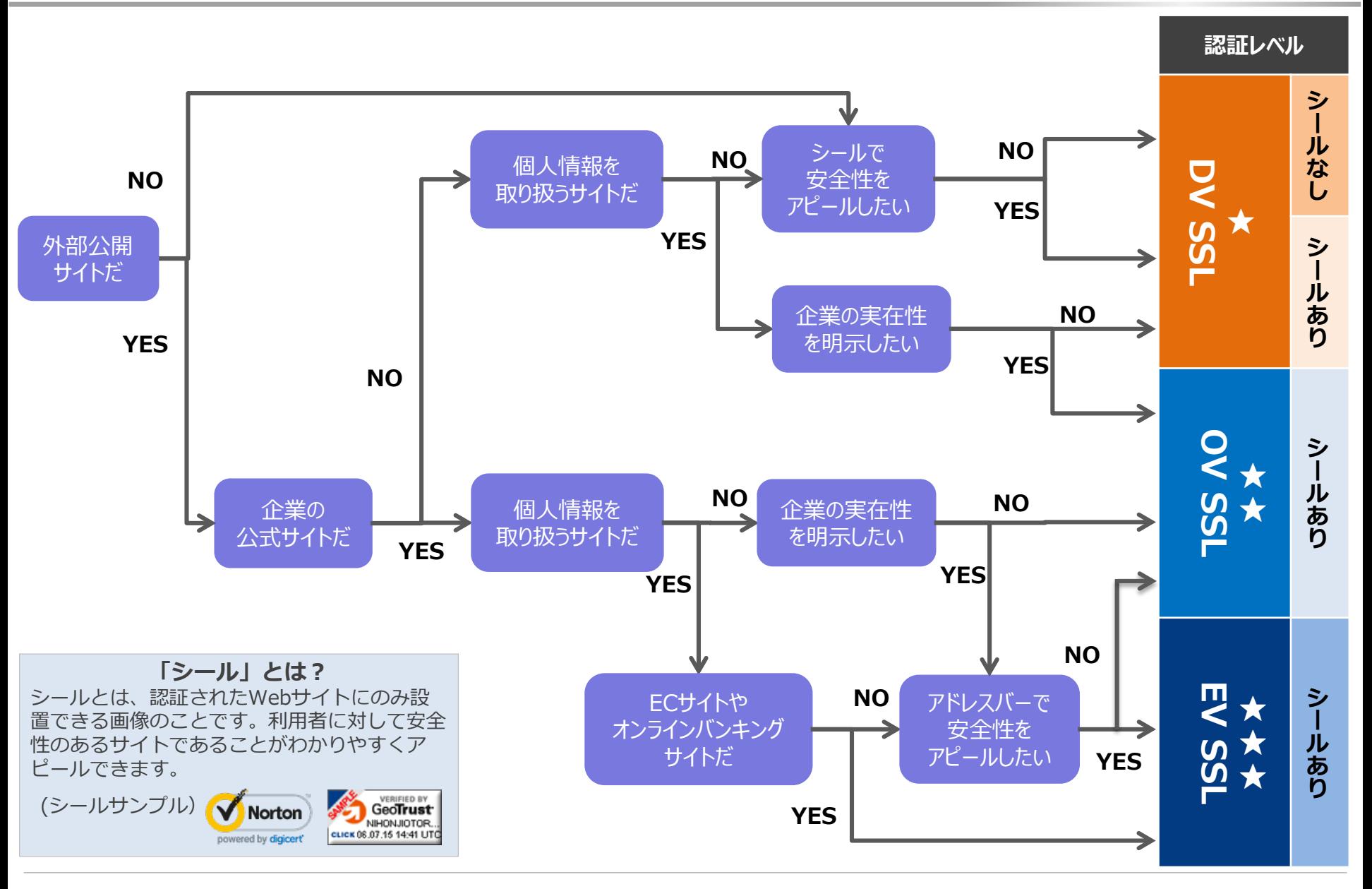

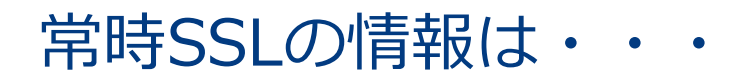

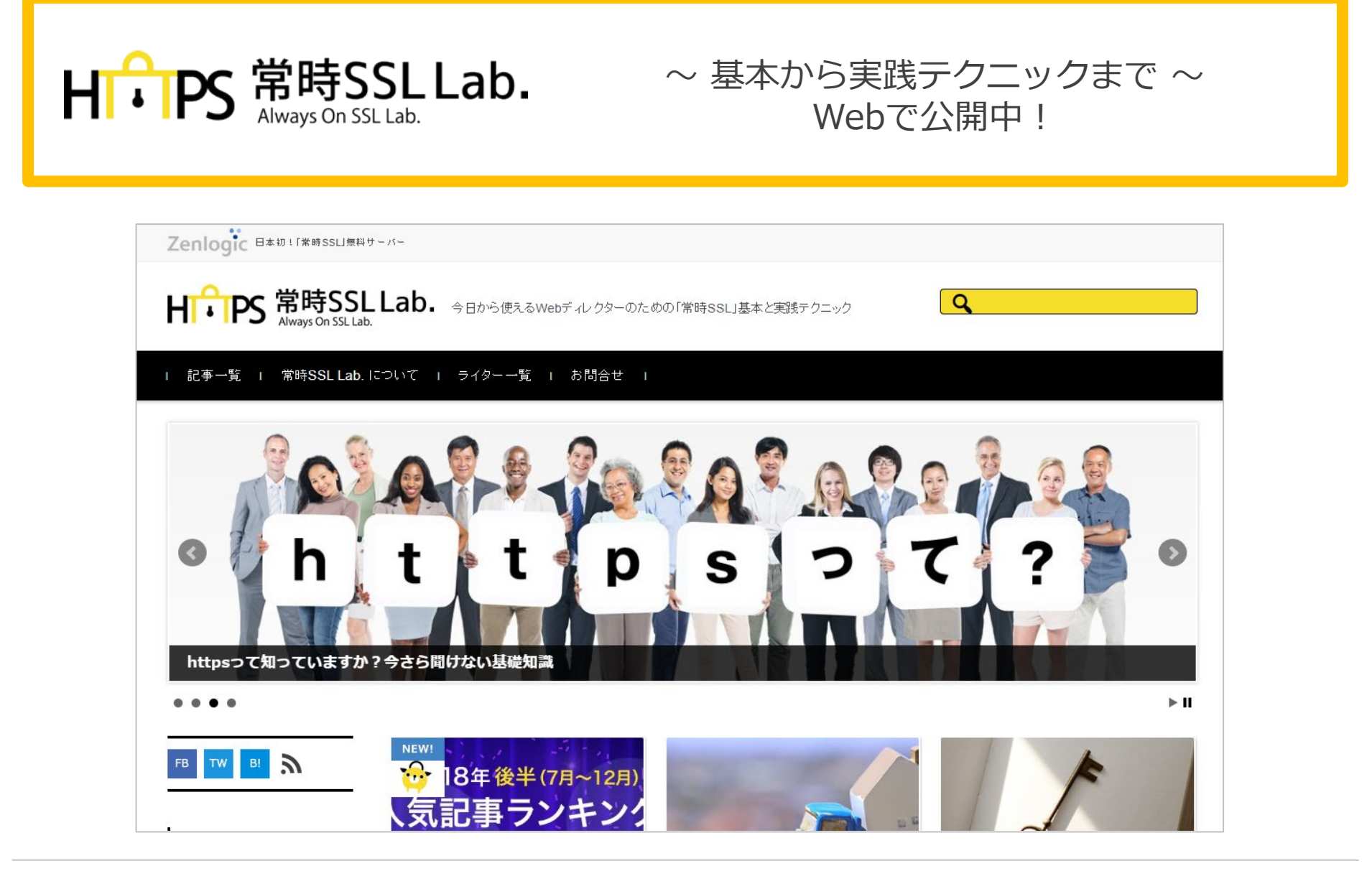

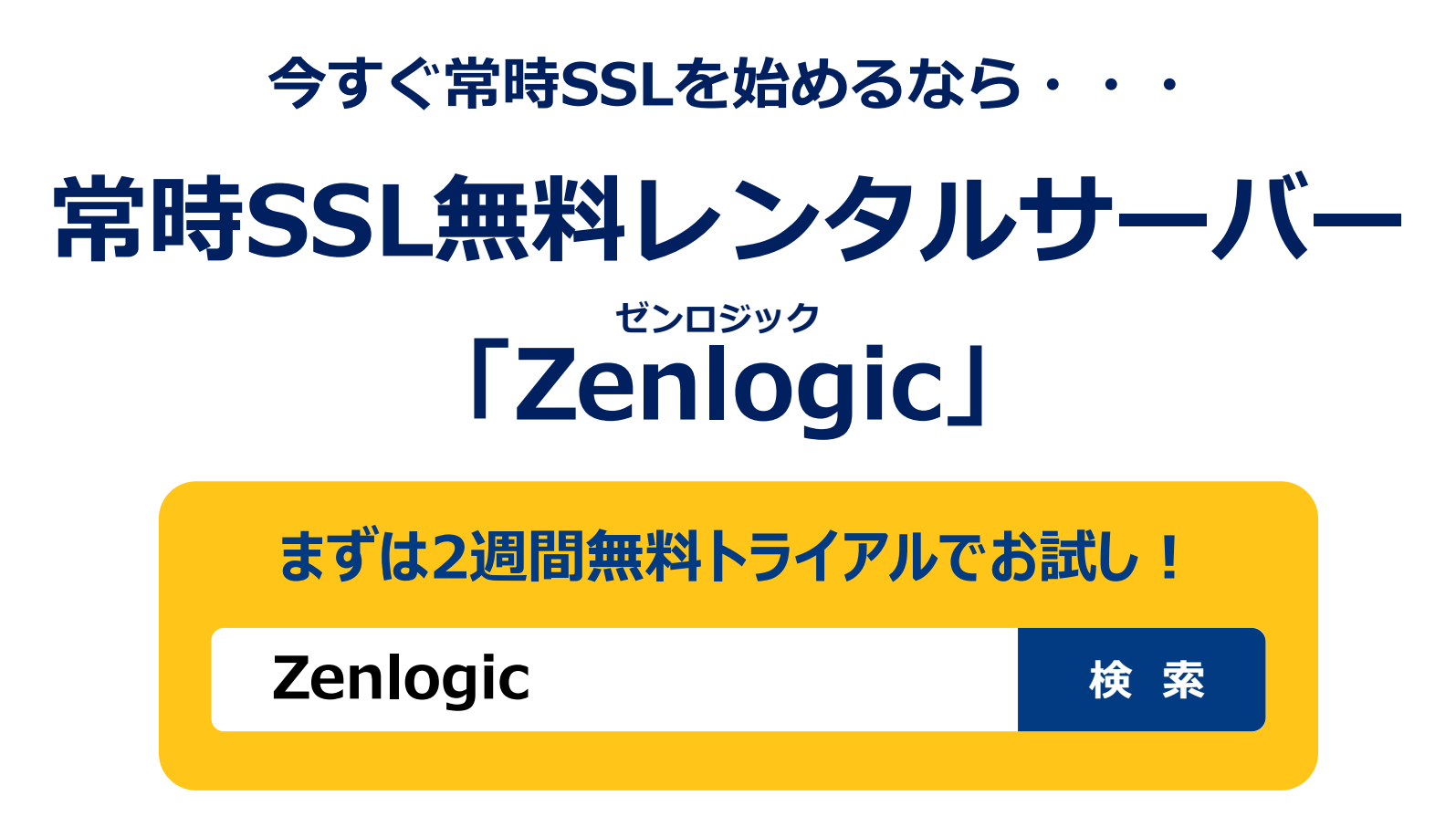

### **お気軽にお問合せください**

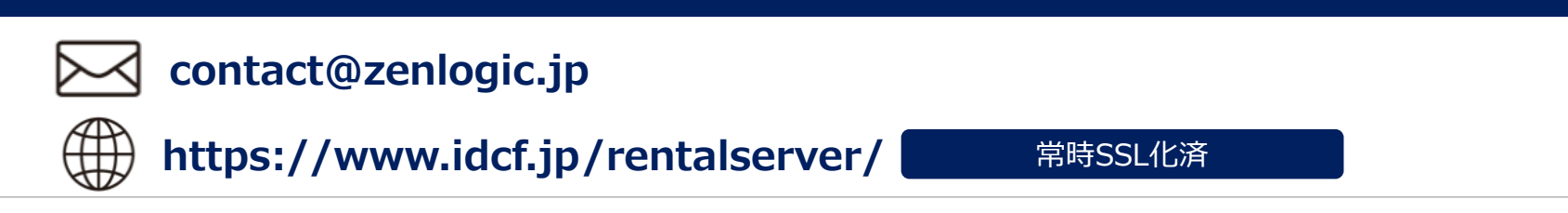

会社概要

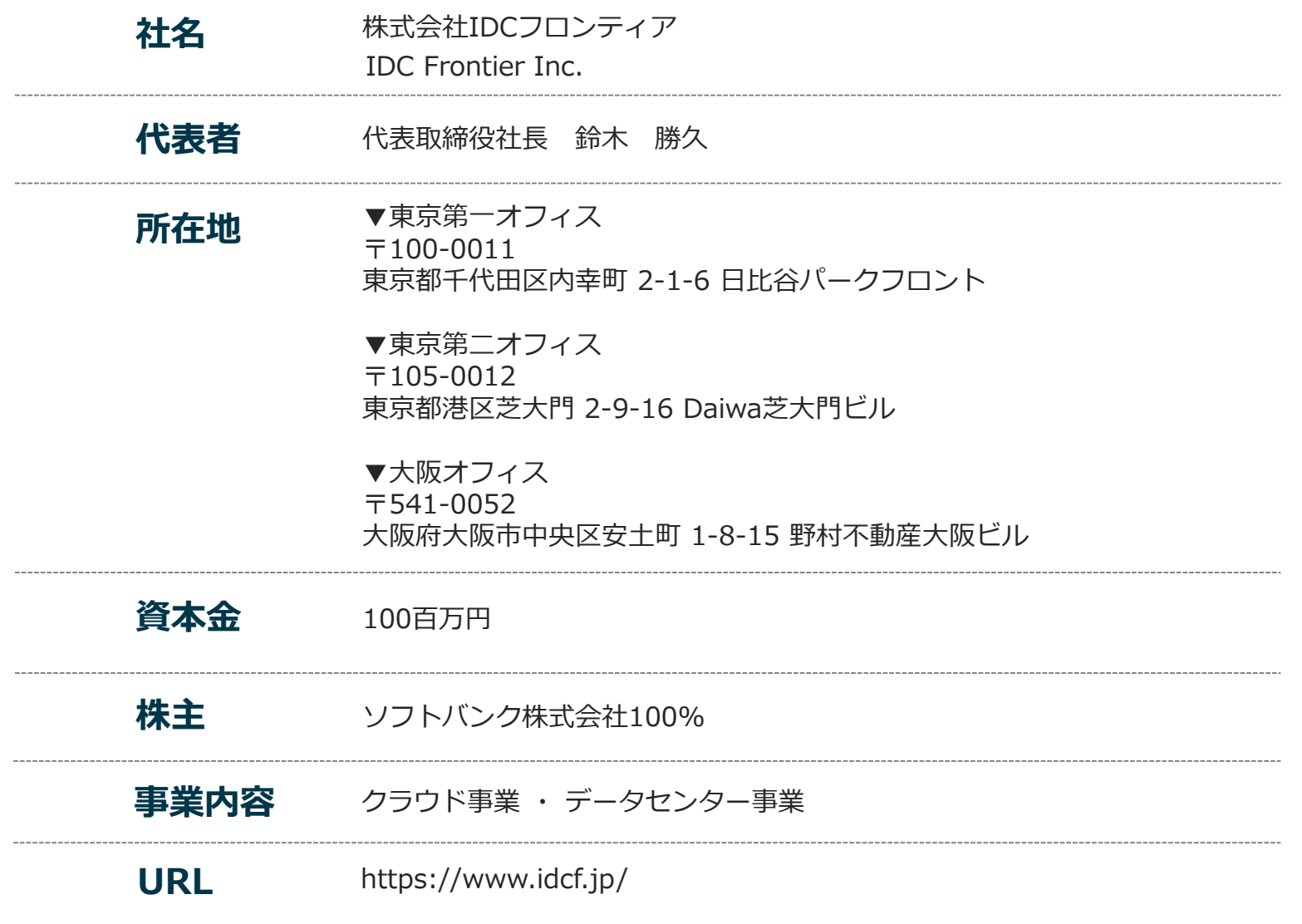

※記載の内容は2023年1月現在のものです

# Zenlogic